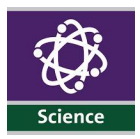

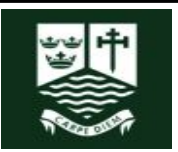

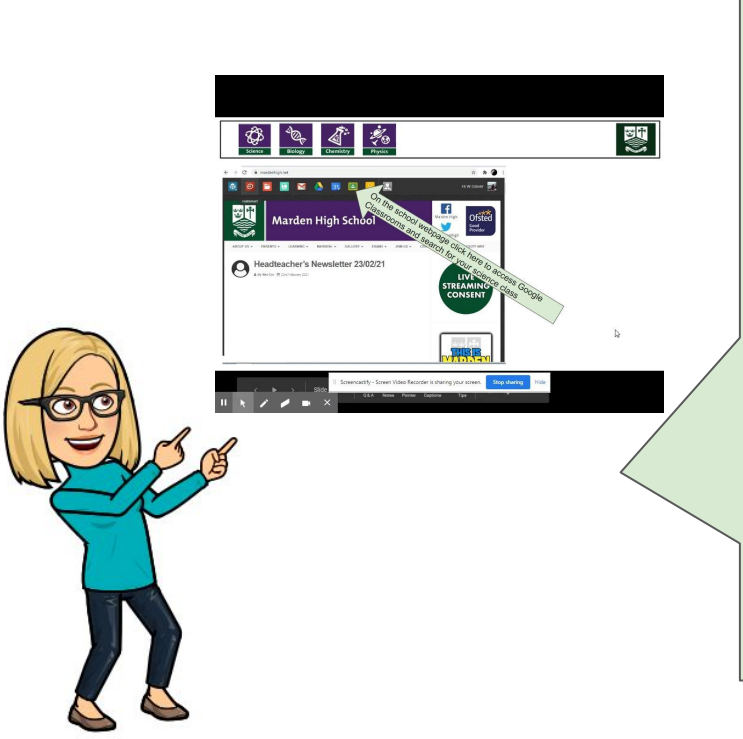

Hello there year 11 students and parents.

The Science exams are next week, the schedule is on slide 2.

There are important instructions for how you are to access your exam paper. These instructions are to be followed so that you can successfully submit your exam paper.

Please use the topics lists as a basis for your revision

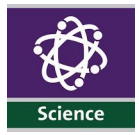

[www.samlearning.com](http://www.samlearning.com) for all key terminology and repetition to reinforce learning

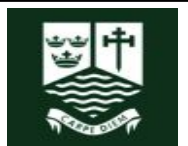

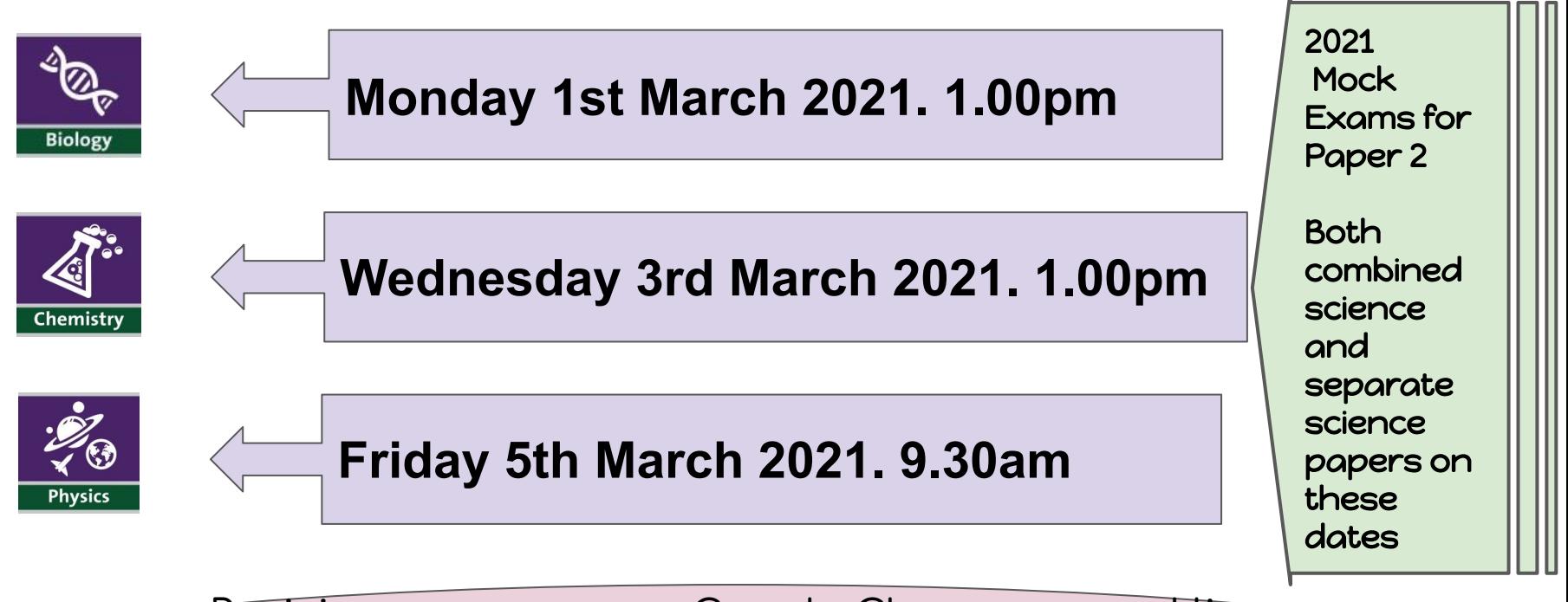

Revision resources on Google Classroom and live sessions will be available for ALL students just beÿore each exam. Teachers will send invites

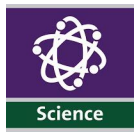

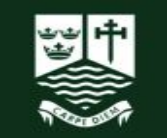

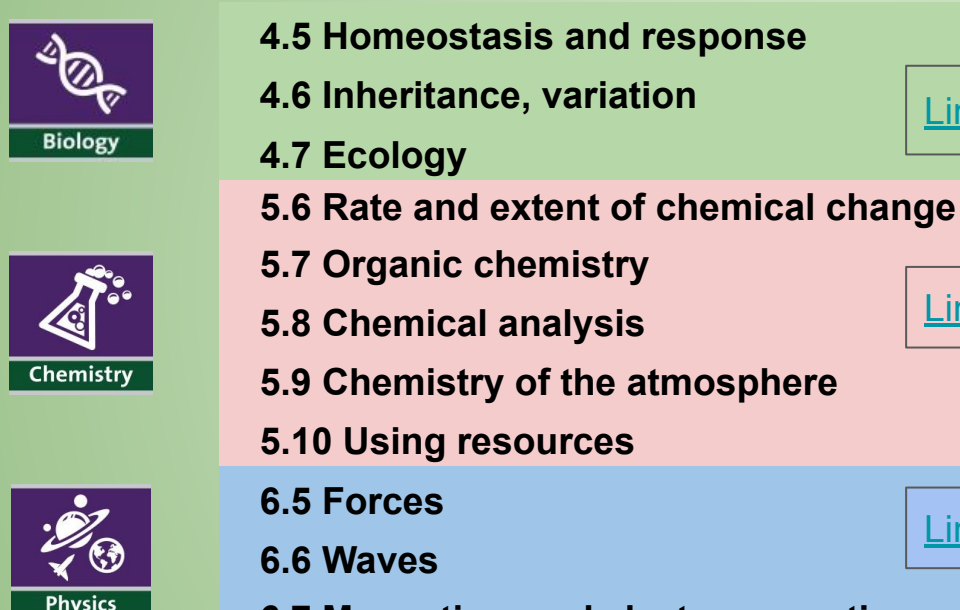

**6.7 Magnetism and electromagnetism**

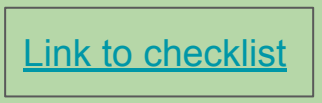

**[Link to checklist](https://drive.google.com/file/d/1vzC5b2x2ynuMKBLJABpbuk1qffHF-znq/view)** 

[Link to checklist](https://drive.google.com/file/d/11oIAHOe5jhimqS7W0oxc1-U4HvdzyYew/view)

Second Mock exam, All topics for exam paper 2 **Combined Science**

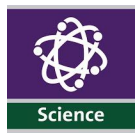

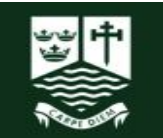

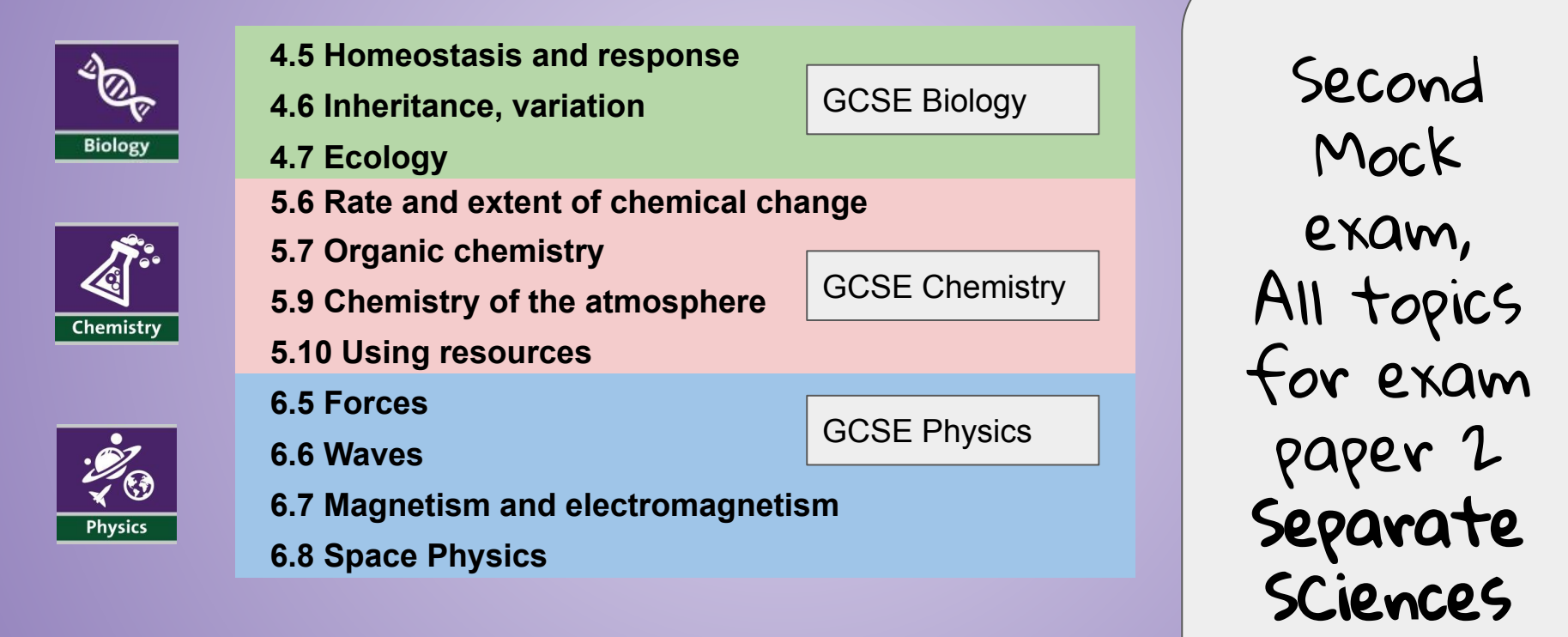

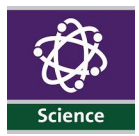

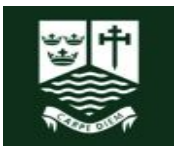

On the next few slides are the instructions for getting access to your exam paper. Please look at these instructions so you are familiar with the process before the exams next week

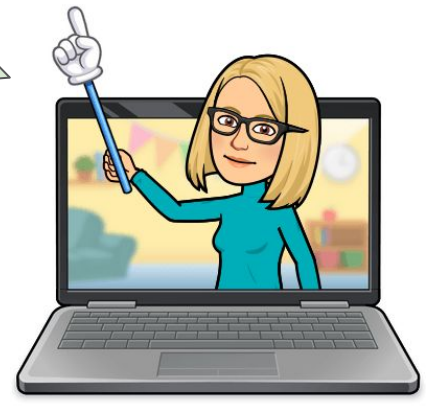

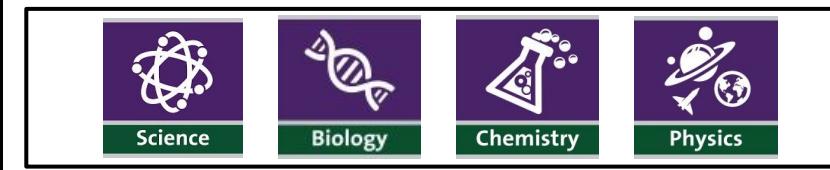

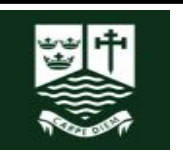

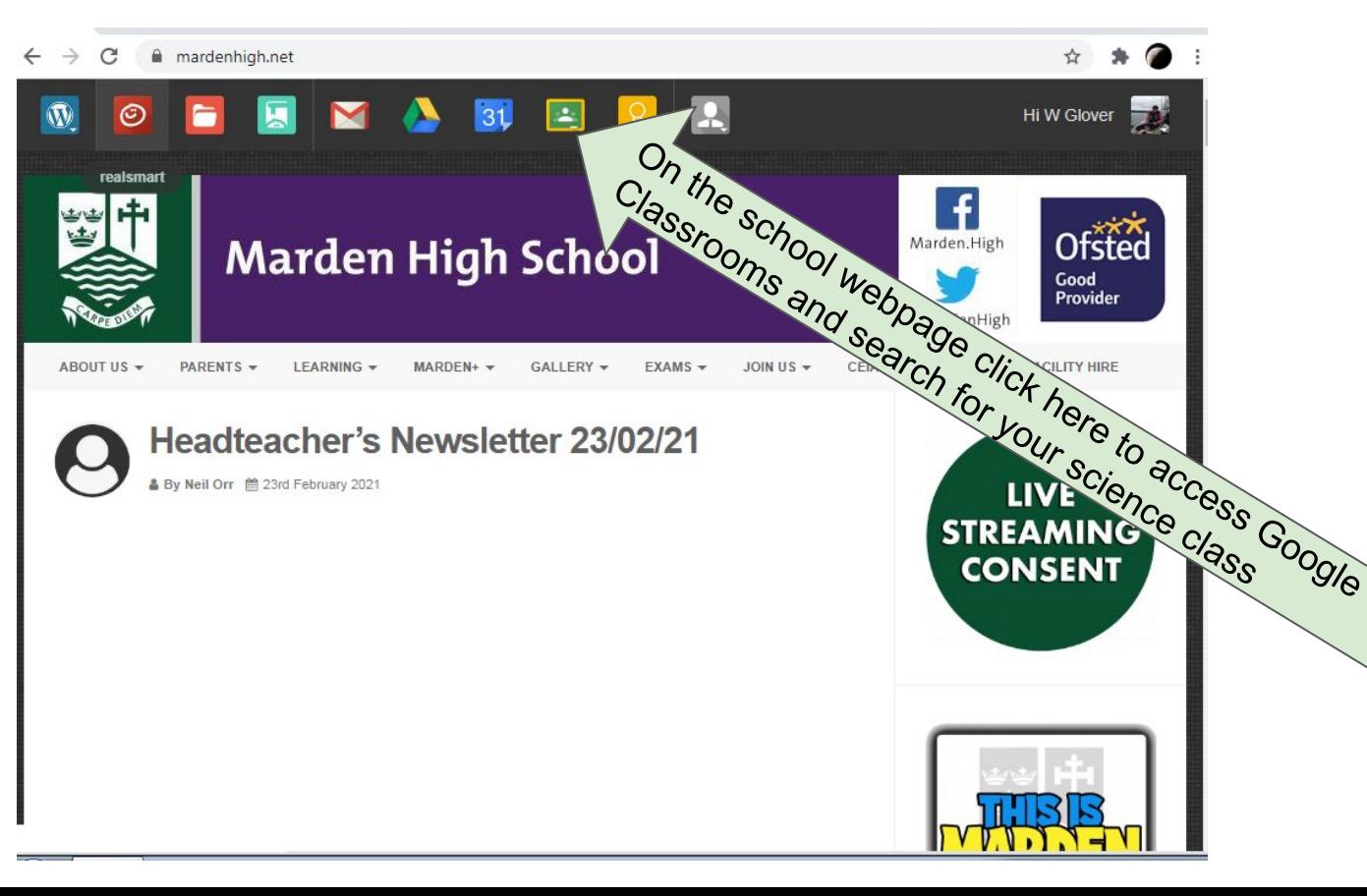

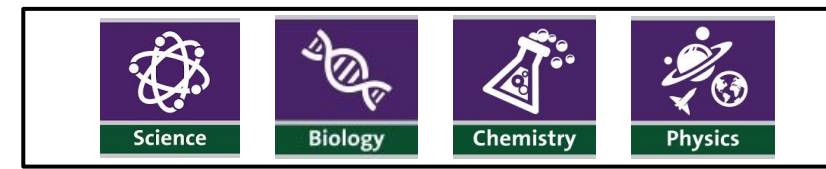

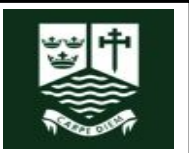

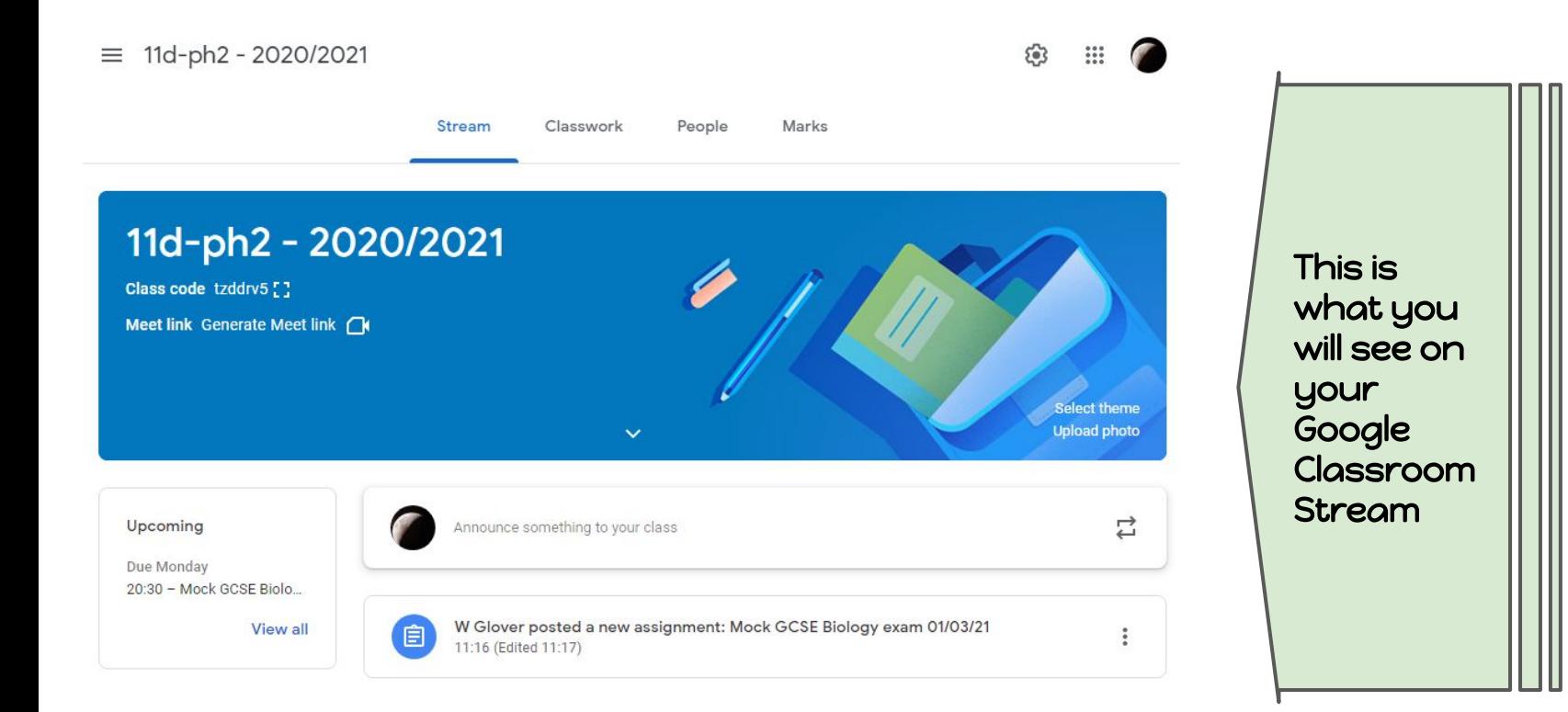

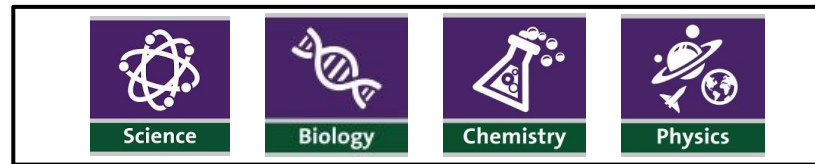

#### Assignment

Title

Mock GCSE Biology Foundation tier exam paper 2

Instructions (optional)

Please use the link below to access your exam paper.

You will have 1 hour and 45 minutes to complete the paper.

Don't forget to read the questions and have a scientific calculator ready.

Add  $+$  Create

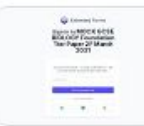

0

Count down timer for Google Forms - Extended... https://extendedforms.io/form/92cce737-1e83-48cd-a5...

This is what you will see on your Google Classroom

X

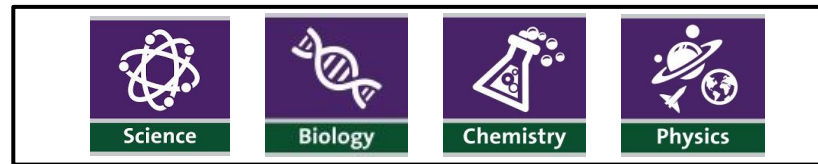

#### Assignment

Title

Mock GCSE Biology Foundation tier exam paper 2

Instructions (optional) Please use the link below to access your exam paper.

+ Create

You will have 1 hour and 45 minutes to complete the paper.

Click on the link in the assignment Don't forget to read the questions and have a scientific calculator ready.

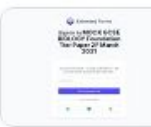

 $\mathbf{0}$ Add

> Count down timer for Google Forms - Extended https://extendedforms.io/form/92cce737-1e83-48cd-a5...

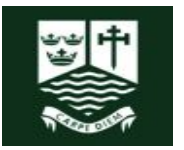

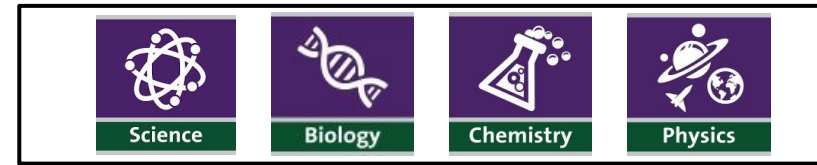

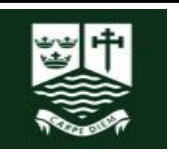

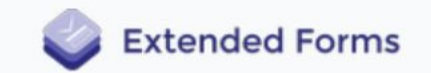

## Sign in to MOCK GCSE **BIOLOGY Foundation Tier Paper 2F March** 2021

Just one more email - a quick confirmation - and you will receive a personal link to the form.

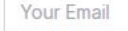

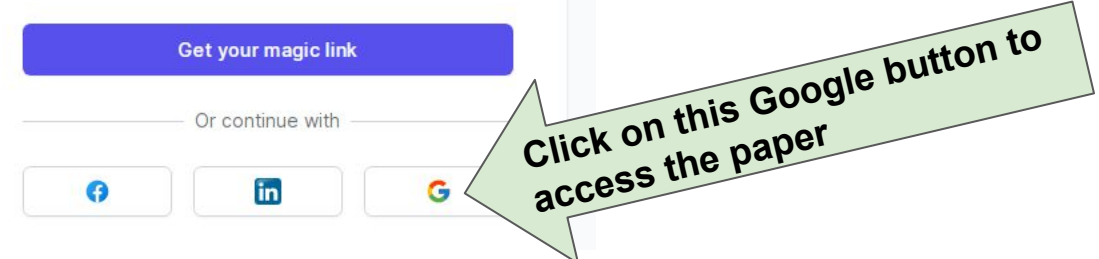

You can put in your mardenhigh.net email address, it just adds a step that's all. It takes you to the same paper, via an email

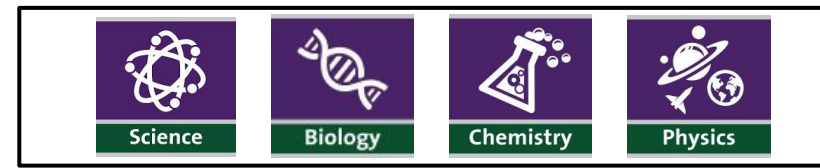

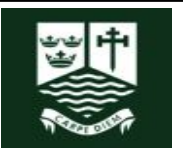

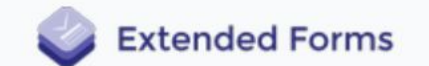

## **MOCK GCSE BIOLOGY Foundation Tier Paper 2F March 2021**

for W Glover

# ♂ 105 minutes

Ready to dive in? Click the button below when you are ready.

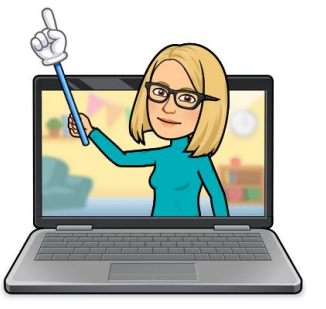

**Get started** 

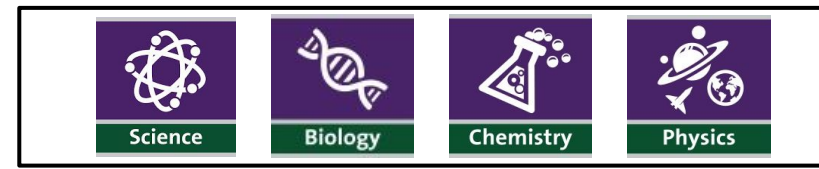

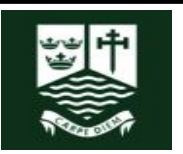

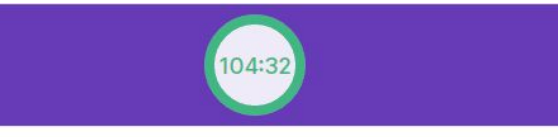

### **MOCK GCSE BIOLOGY Foundation Tier** Paper 2F March 2021

Time allowed- 1 hour, 45 minutes

**Materials** 

For this paper you must have:

- $\cdot$  a ruler
- · a scientific calculator.

Instructions

· Answer all questions in the spaces provided.

. Do all rough work in this book. Cross through any work you do not want to be marked. · In all calculations, show clearly how you work out your answer.

Information

- · The maximum mark for this paper is 100.
- . The marks for questions are shown.
- · You are expected to use a calculator where appropriate.
- · You are reminded of the need for good English and clear presentation in your answers.

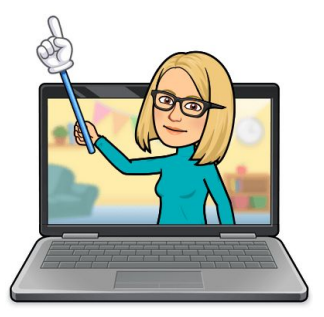

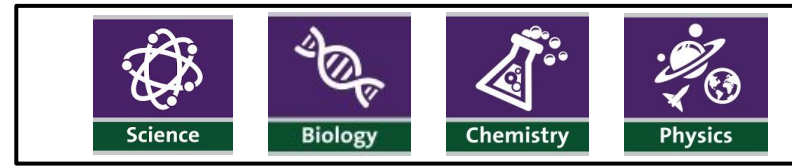

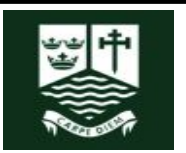

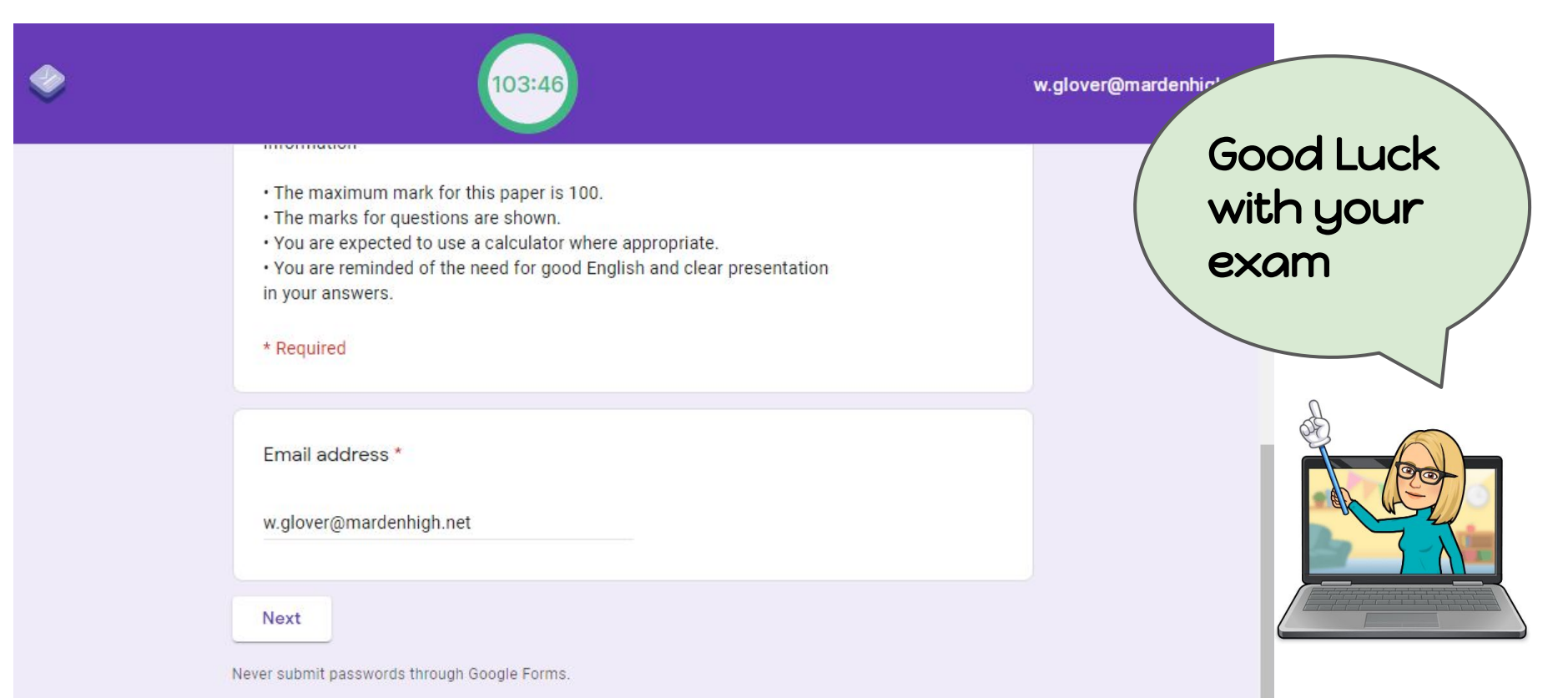